# **Evolvery**

Evolvery is a simulation game from Laura Gohl and Marcus Soll about observing abstract creatures evolving.

#### Example screenshots of the software

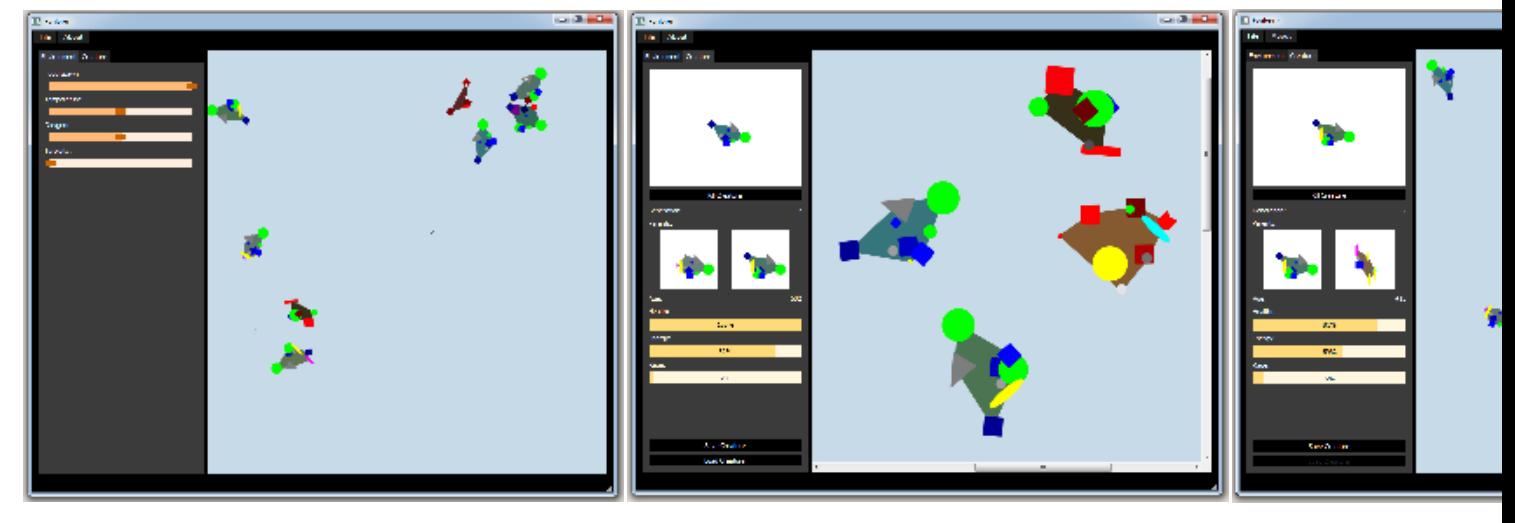

# **Game mechanics**

The following chapter describes the core game mechanics.

## **Environment**

All actions happen in a liquid environment (like a lake or the ocean). The environment itself has different properties which effect the creatures living inside the environment. These are also the variables which the player can change and play around with.

These are:

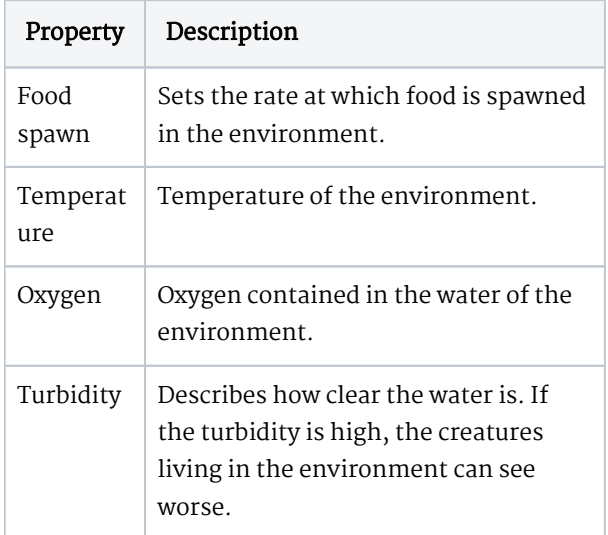

An environment can hold up to 10 creatures and up to 5 food objects. As long as there is still space for creatures / food, they will spav automatically.

#### **Creatures**

Creatures (also called fishes) populate an environment. The player can not directly interfere with them and has no control over the creatures actions.

2<br>2<br>2<br>2<br>2<br>2<br>2<br>2<br>2<br>2<br>2<br>2<br>2<br>

A creature has different properties as following (properties in braces are hidden from the player):

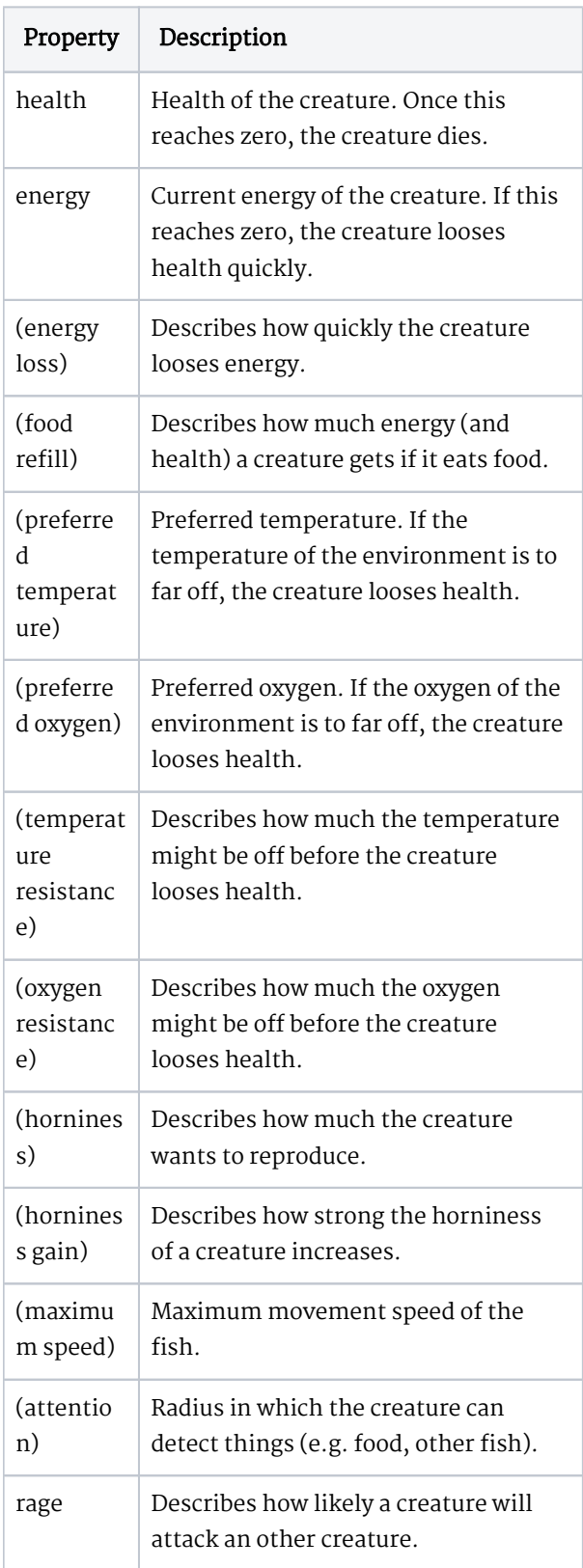

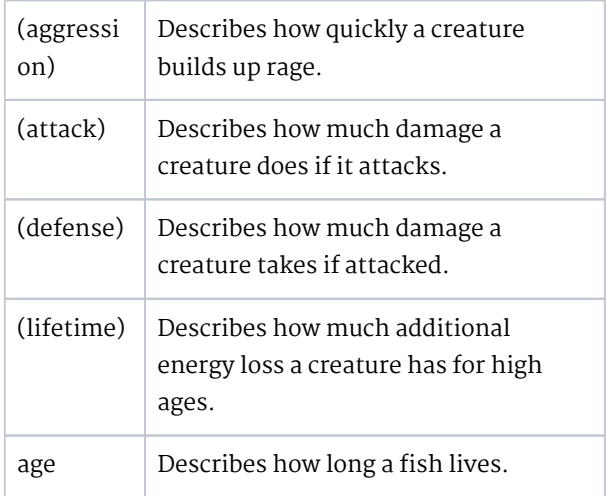

The base values of the properties as well as the appearance are defined through the gene of the creature. One gene consists of 4-12 alleles. Each allele can have one of the following traits:

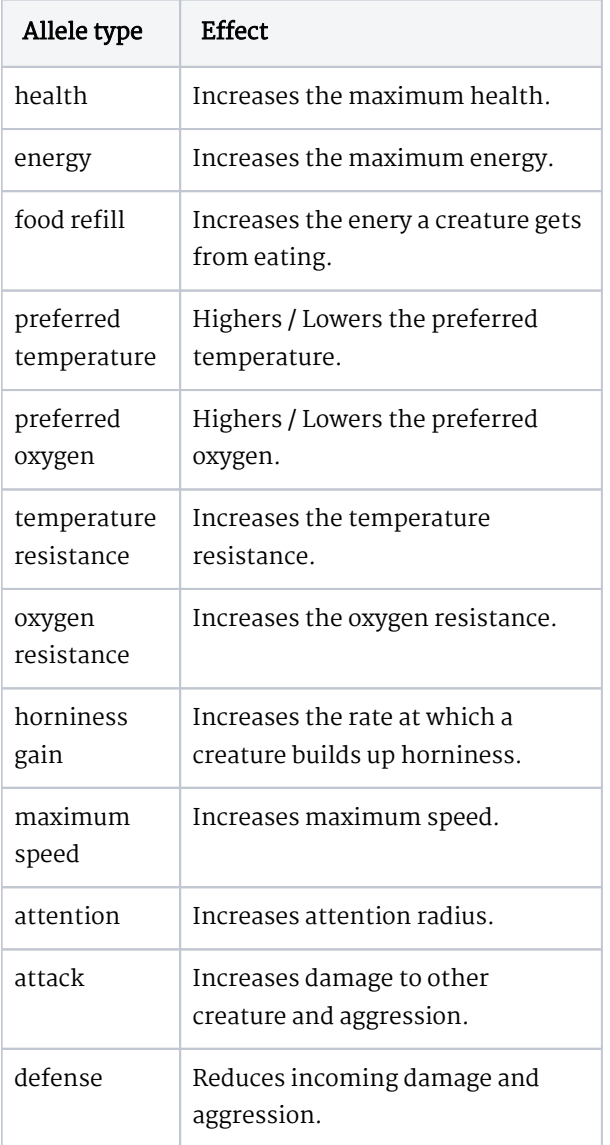

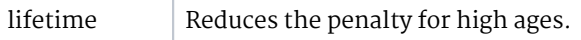

A creature has different behaviours between it can choose based on its current properties. These are:

- Moving around
- $\bullet$  Eating
- Reproducing
- Attacking other creatures

When a creature reproduces, the gene of the new children consists of a combination of the genes of the two parents. In addition the children gene might have some small mutations.

#### Example creatures (this is how creatures could look like)

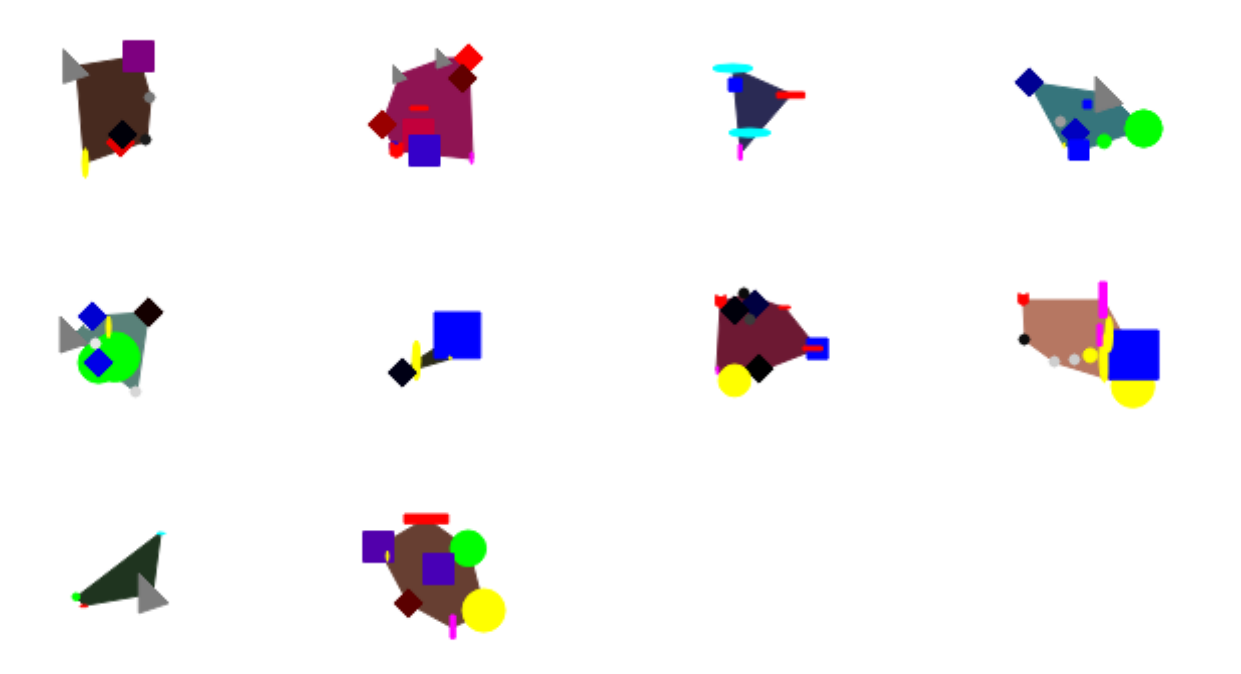

## **Implementation**

The game is implemented in c++ using Qt. This allows the game to be portable across different operating systems.

### **QGraphicsScene**

The foundation of the Implementation is the [QGraphicsScene,](https://doc.qt.io/qt-5/qgraphicsscene.html) on which the environment and the creatures get drawn on. The whole simulation runs in real-time. A creature can interact with other creatures or food if their bodies collide on the QGraphicsScene.

### **Qt Style Sheet**

The UI elements (like buttons and sliders) are customised using a [Qt Style Sheet.](https://doc.qt.io/qt-5/stylesheet.html) The design itself is based on the design of the windows phone.

4

Qt Style Sheets are a CSS like description file. To change for example the look of a button ( QPushButton class in Qt ) you can write the following lines:

```
QPushButton {
     border: 0px solid #8f8f91;
     border-radius: 0px;
     background-color: black;
     min-width: 80px;
     min-height: 20px;
     color: white;
}
QPushButton:pressed, QPushButton:hover {
     background-color: #212121;
     color: white;
}
QPushButton:!enabled {
     color: #212121;
     background-color: black;
}
```